# **About:**

This file is a technical guide for integration of merchant backend with AIRPAY. Please refer to below guidelines for integration.

A. List of Files

- 1. transaction.html Merchant Datacollection.
- 2. config.php Variable Configuration file.
- 3. sendtoairpay.php Merchant Data encryption and sending data to airpay.
- 4. validation.php PHP server side Validation examples for data received fromtransaction.html
- 5. checksum.php Class file that encrypts and sanitizes data.
- 6. responsefromairpay.php Response from airpay.
- 7. error.php Landing page forerror.

## B. Data captured.

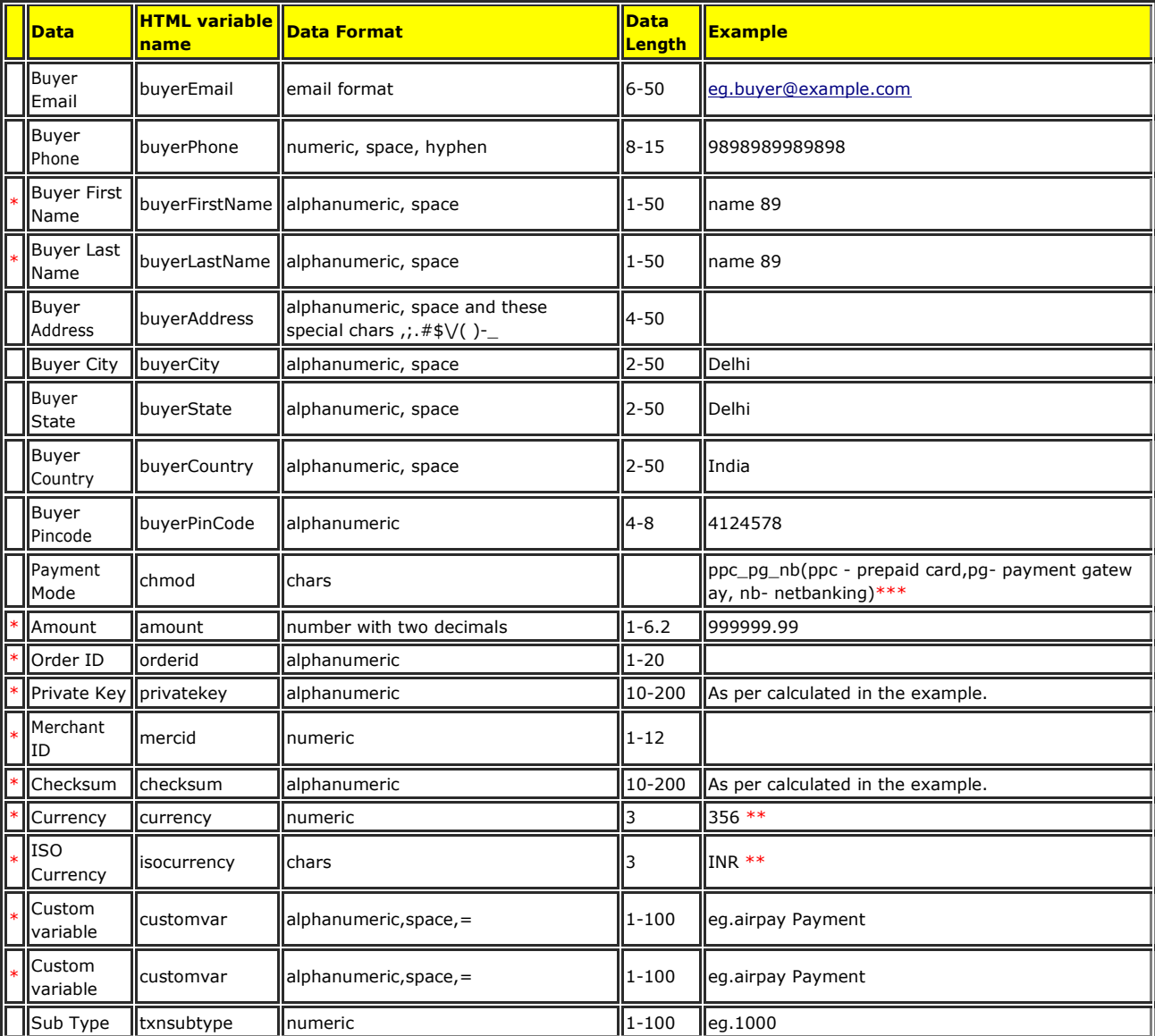

\* represents mandatory.

\*\* Hardcode these example values

\*\*\*chmod variable contains Payment Modes available for user. for e.g. If you want to show only Credit Card/Debit Card, then value of the chmod variable will be "pg". If you want Netbanking and Prepaid card then value of the chmod variable will be "nb\_ppc".If you want to show all payment options activated for you at airpay, then leave this variable blank.

### C. Details.

1. transaction.html

This file has example of data collection from merchant. It collects following data.

Buyer Email, Buyer Phone, Buyer First Name, Buyer Last Name, Buyer Address, Buyer City, Buyer State, Buyer Country, Buyer Pincode, Amount, Order ID.

orderid variable is kept here, so that you can test the kit conveniently. orderid should be unique reference number generated and send by your system to airpay. So you may generate it in sendtoairpay.php

2. config.php

This file contains variables \$username, \$password, \$secret, \$mercid which you can get from settings page of your airpay merchant account. This variables are used in sendtoairpay.php and responsefromairpay.php files. privatekey and checksum

# are generated using these variables.

#### 3. sendtoairpay.php

This file provides you example of how process data received from transaction.html and send it to airpay payment solutions.

- This file includes checksum.php, validation.php and config.php
- We are also collecting two other HTML variables.
- currency: 356
- isocurrency: INR
- 4. validation.php

This file provides examples of PHP validations for variables received from transaction.html. This is included in sendtoairpay.php

5. checksum.php

This file provides a class Checksum to encrypt and sanitize data.

- 6. responsefromairpay.php
	- This file states how to process response from airpay. Airpay will send you following list of variables.
		- TRANSACTIONID = orderid you have send to airpay system
		- APTRANSACTIONID = airpay transaction reference number
		- $AMOUNT =$  transaction amount
		- TRANSACTIONSTATUS = successfull = 200
		- MESSAGE = Response message received from payment gateway.
		- ap\_SecureHash = Secure hash generated by airpay
		- CUSTOMVAR = customvar value received from payment gateway.
		- All fields are mandatory except MESSAGE.
		- In the file we have done different validations and mentioned what necessary action needs to be taken. Please go through php comments mentioned in this file.
		- Secure hash is calculated using crc32. More details are available on<http://in2.php.net/crc32>
		- \$mercid = Merchant Id, \$username = username available on on settings page of your airpay merchant account.

### 7. error.php

Example landing page if server side validation failed for transaction.html

Note – Kindly Provide either buyerEmail or BuyerPhone